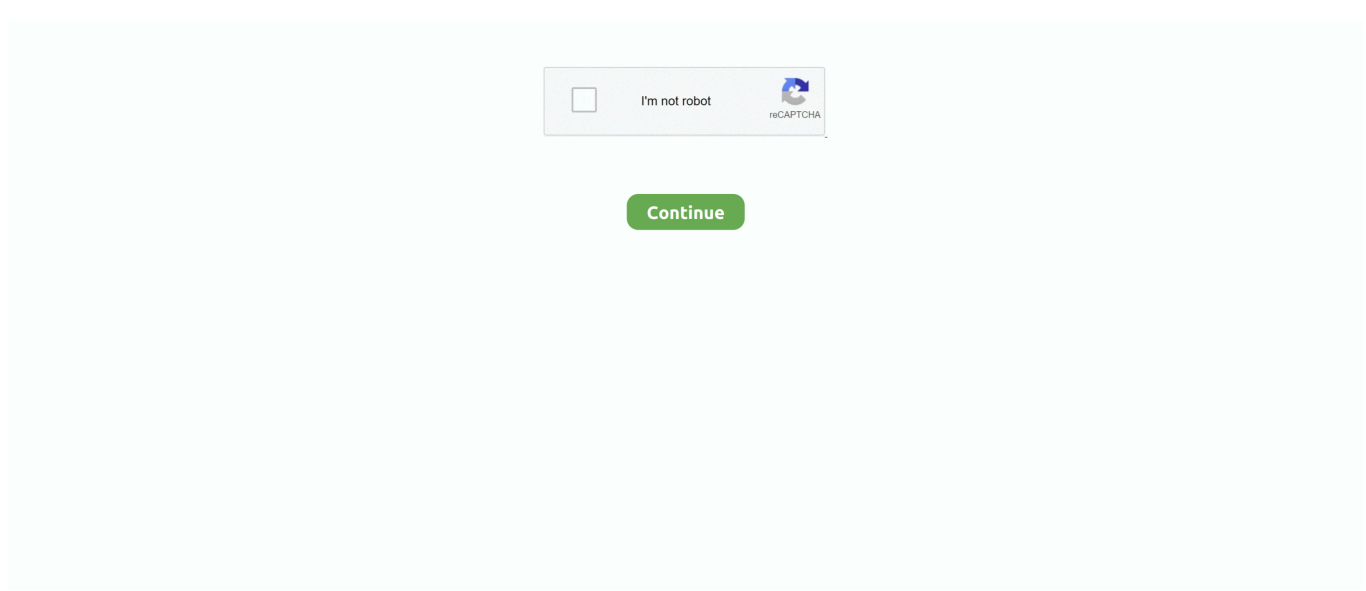

## **Keynote For Mac Keynote For Mac**

best av alt denne pakken inneholder også innebygde ikoner Infografikk maler og mer for å sikre at Keynote presentasjonen fanger din historie.. Disse nye Apple Keynote presentasjon maler er noen av de mest populære design av 2019.. Det er nok forskjeller mellom de to appene som du enkelt kan kjøre i inkonsekvenser.. Så lenge det er en lysbildeserie og du arbeider på en Mac-enhet Keynote er ofte det ideelle verktøyet for å få jobben gjort.. Støtte for kontinuitet kameraet kan du ta et bilde eller skanne et dokument med iPhone og bruke den automatisk i dokumentet på Mac.. Og rehabiliterings modus for iPhone eller iPad lar deg øve mens du er på farten med nåværende eller neste lysbilde notater og klokke i n visning.

På denne måten kan du enkelt bruke den siste metoden ovenfor for å sette inn bildet når du er klar.. Learning guider kurs design illustrasjon kode Web design video video video video audio 3D Motion Graphics Vises kommer snart ebøker design illustrasjon kode Web design video video Business Music Audio 3D Motion Graphics priser reklame Business Keynote hva er Apple Keynote Advertising av Sven Lenaerts 23 mars 2016 varighet: middels språk: engelsk etina Bahasa Indonesia Keynote apps app opplæring presentasjoner dette innlegget er en del av en serie som heter Hvordan bruke Apple Keynote ultimate tutorial guide.. Hvis du vil ha veiledning om hvordan du bruker Apple Keynote for Windows 10 eller noe annet relatert til Keynote ikke glem å kommentere på oss eller du kan også kontakte oss direkte via e-post.. Partners å plassere sin posisjon på vår hjemmeside Inkludert rekkefølgen de vises på en topp 10-liste.

## **keynote keynote address**

keynote keynote address, keynote or keynote speaker

e10c415e6f